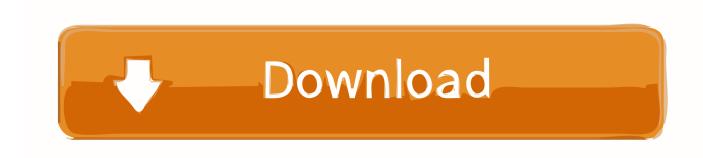

How To Reset SMC On A Mac

How To Reset SMC On A Mac

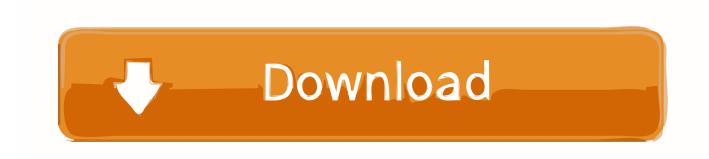

1/2

Any Mac laptop made since 2009 doesn't have a removable battery, meaning you'll need a keyboard shortcut to get the job done. Mac desktops, .... Try resetting the SMC or running the Apple Hardware Test. The keyboard and trackpad completely failed on a friend's MacBook Pro Intel Core 2 Duo 15. To reset .... Desktop Macs. Follow these steps to reset the SMC on an iMac, iMac Pro or Mac mini. Shut down the computer. Unplug the power .... SMC stands for system management controller, and it's a chip on any Intel-based MacBook that acts as lynchpin for running smaller hardware .... - Follower the SMC reset with an NVRAM or PRAM on your Mac ( see bottom of the page. ) How to reset the SMC on Mac notebooks. If you have .... Resetting NVRAM. Shut down your Mac. Locate the following keys on the keyboard: Command (\mathfrak{H}), Option, P, and R. Turn on your Mac. Press and hold the .... Without knowing that, there's no way to find out whether a PRAM reset or SMC reset on MacBook Pro, iMac Pro, or Mac Pro will help. Let's start ...

Restart your Mac (Control-Command-Power). 3. Force Shut Down your Mac (press the power button for 10 seconds). Resetting the SMC can .... The SMC reset process has been updated for Macs that have an Apple T2 chip, including: iMac Pros and newer model Mac mini, MacBook Air, and MacBook Pro.. Step-by-step guide to PRAM & SMC reset on your Mac. Learn why you may need to do it and what alternatives are out there.. Reset SMC of a MacBook Air, MacBook Pro Retina, or MacBook Pro with an integrated battery. Reset your SMC on iMac, Mac Pro, Mac Mini. Reset SMC of a .... Resetting the system management controller (SMC) can resolve certain issues related to power, battery, and other features. ... If you're experiencing issues with any of these, you might need to reset the SMC. ... Reset SMC on computers that have the T2 chip. The System Management Controller (SMC) performs a variety of functions in your Mac computer, and can be responsible for some power-related issues.. Resetting a Mac's System Management Controller can solve common problems. See the entire list, and how to perform the reset.. 2. The following steps show the NVRAM resetting for your Thunderbolt 3 Macs which includes late-2016 and 2017 MacBook Pro models. A.Shut down your Mac .... MacBook Air and MacBook Pro models introduced in 20118 or later include the T2 chip. If you are unsure, open System Information on your Mac .... Apple says you shouldn't reset the SMC without first trying other troubleshooting tasks, such as force-quitting problematic apps and restarting your Mac. However ...

Maybe your fan is running non-stop or your battery has said that it is 50% charged...for two days...and your MacBook is plugged in. Yeah, these .... A reset of the SMC and PRAM/NVRAM can help any Mac, including MacBook Pro and MacBook Air, run smoothly again.. The power light on your charger might change colors while you reset the SMC. If you're using a MacBook with a removable battery, disconnect the power adapter, ... bdeb15e1ea

July 11, 2019 – Readings in Recovery: Step by Step
FileMaker Pro 16 License Key Crack Advanced Version (x86x64) Keygen
Finding Out Where Focus Needs to Placed on Addiction
SnagIt 2020 Crack With License Key Free Download 2020
Why it's still your bug, even when it's not
Complete Hacking Tools in Kali Linux
txtninja .!
The MySQL High Availability Landscape in 2017 (the Babies)
itunes gift cards hacks – itunes gift card generator mac os x MacOSX
Ultraiso 9.5 3 Serial Key

2/2